# **EBP DEVIS FACTURATION BÂTIMENT**

### **Niveau 1** Programme Formation FirmForm0501

Logiciel : EBP Devis Facturation Bâtiment – niveau 1

Public concerné : Pour les artisans, les entrepreneurs du bâtiment et tous corps d'état s'occupant de la rédaction des devis et des factures.

Prérequis : Maîtrise de l'environnement Windows et avoir des notions de gestion (bases clients, articles, échéances de facture...). Avoir des connaissances concernant les termes utilisés dans le métier du bâtiment.

Durée : 1 journée (7 heures) pour 3 stagiaires maximum

Formateur : spécialisé EBP

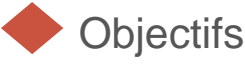

- 7 Bien paramétrer son logiciel et l'adapter à ses besoins.
- **7** Gérer les bases clients et bases éléments
- **7** Créer et modifier des documents de vente.
- 1. Présentation orale du logiciel et du principe d'Aide logicielle
- 2. Gestion des tiers
- Fiches Clients et prospects.
- 3. Les éléments
	- Main d'œuvre et fourniture stockée ■ Ouvrage
- 4. Le devis
	- Paramétrage des colonnes et utilisation des tranches
	- <sup>◼</sup> Utilisation d'éléments référencés et non référencés
	- Impression du devis
	- Envoi par mail
	- Gestion TVA
- 5. Transfert du devis
- Facture d'acompte sur commande
- Avoir d'acompte
- 6. Facturation
- Facture simple
- <sup>◼</sup> Avoir
- 7. Règlements

- Méthode pédagogique : Pédagogie active alternant
	- Des exposés démonstratifs et interactifs sur les aspects théoriques
	- Des exercices et des études de cas
	- Des échanges avec le formateur

Méthode d'évaluation : de façon continue, tout au long de la journée (études de cas, exercices…) et également par questionnaire type Q/R.

## Matériel pédagogique

Formation in situ – salle de réunion ou poste réel de travail

Ordinateur avec connexion internet (configuration minimale requise : Windows 10 (ou supérieur) – mémoire 8Go – DD 120 Go – Ecran 16/9ème ou 16/10ème)

# Sanction

A l'issue de la formation, l'apprenant signe la feuille de présence. Une attestation de formation sera délivrée.

# Formation professionnelle

FIRME INFORMATIQUE est enregistré sous le n° 72400118340 auprès du Préfet de la Région Nouvelle Aquitaine, référencé sur DATADOCK et en démarche vers la Certification Qualiopi pour une prise en charge dans le cadre de la formation professionnelle.